## **DAFTAR GAMBAR**

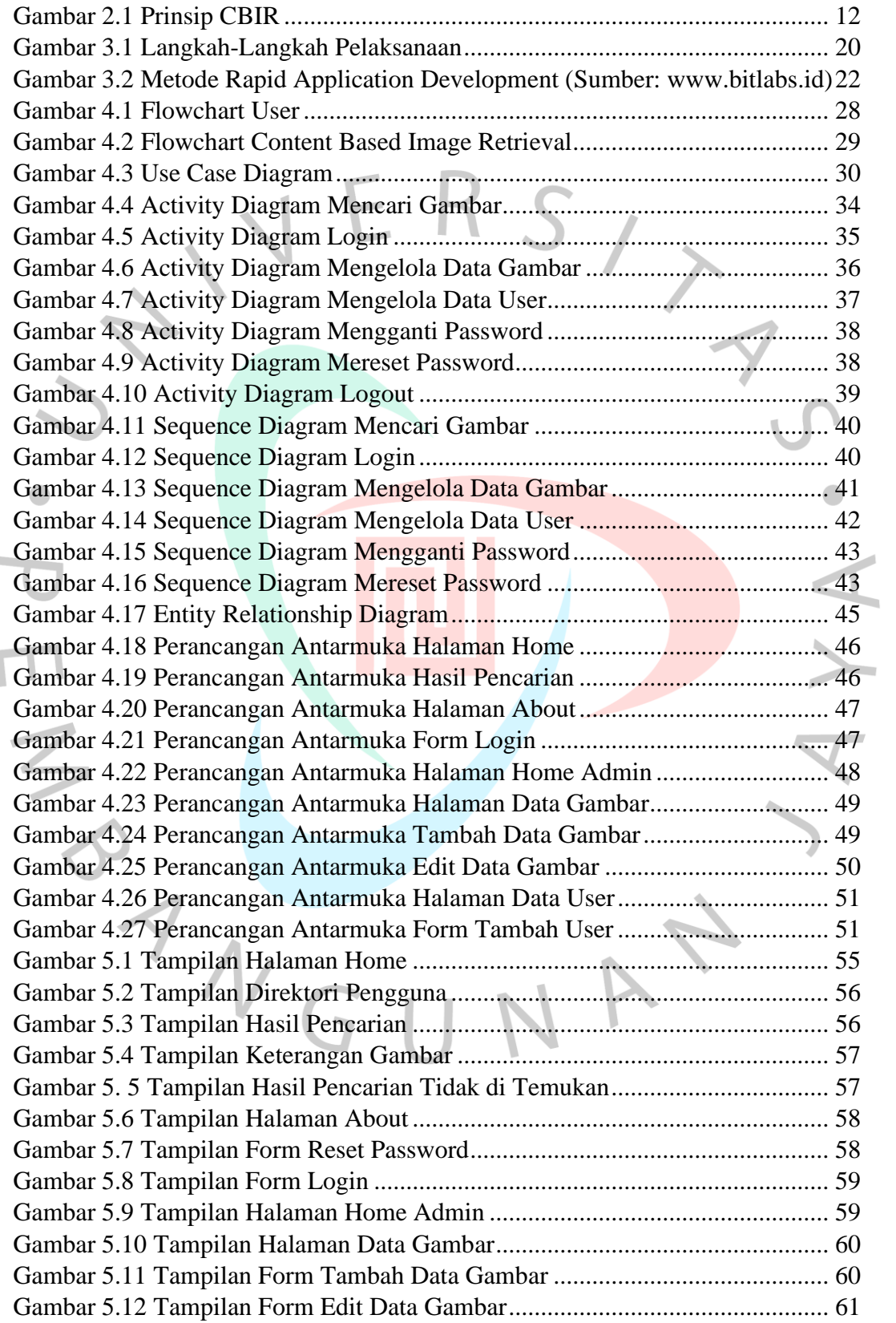

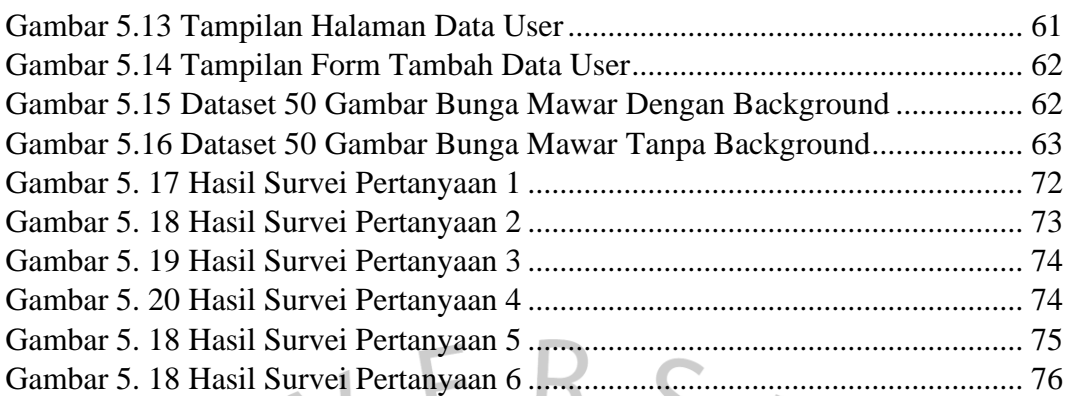

 $\bullet$ 

 $\frac{1}{2}$ 

TNGU

YA'

NA